## **Vonage Error Code 001** >>>CLICK HERE<<<

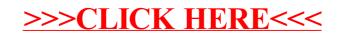